# **Temperaturmessung**

- Eine Temperaturmessung soll das Überhitzen des Geräts verhindern
- Wird die Temperatur zu hoch soll über einen Schalter die Stromzufuhr unterbrochen werden
- Dazu muss der Schalter ein Signal bekommen, wann er abschalten soll

# Elektrische Berührungsthermometer

Widerstandsthermometer

- Nutzt die Temperaturabhängigkeit des elektrischen Widerstandes
- Metalle: steigende Temperatur erzeugt höheren Widerstand
- Halbleiter: steigende Temp. senkt den Widerstand

Thermoelemente

- wandeln thermische Energie in elektrische um
- Seebeck-Effekt: Spannung zwischen 2 Leitern aufgrund verschiedener Temperaturen
- können nur Temperaturdifferenzen messen

## Widerstandsthermometer: Platinsensor (Pt-1000)

- Berechnung des Temperaturkoeffizienten:

$$
\alpha_0 = \frac{\Delta R/R_0}{\Delta t} = \frac{R_{100} - R_0}{R_0 \cdot 100 \, \text{°C}} = 3{,}851 \cdot 10^{-3} \, \text{°C}^{-1}
$$

- Genormter Koeffizient für dieses Thermometer(DIN EN 60751)
- Linearer Anstieg ermöglicht einfache Interpretation des Ergebnisses
- Ausführung als Dünnschicht- und als Drahtwiderstand
- Dünnschichtwiderstand ist kleiner → kurze Ansprechzeit

### Schaltungsentwurf mit OPV als Konstantstromquelle

Um den momentanen Widerstand zu bestimmen muss Stromstärke und Spannung bekannt sein. Damit nur eines von beiden gemessen werden muss, wird die Stromstärke konstant gewählt → Widerstand in Abhängigkeit von einem Spannungssignal.

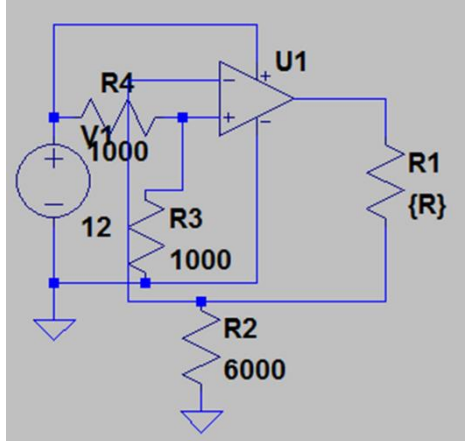

- Stromstärke I=1mA ist unabhängig vom Verbraucher

- Einstellung des Stroms durch die Eingangsspannung und den konstanten Widerstand  $R_2$ 

- Widerstandsthermometer wird durch

verstellbaren Widerstand realisiert

Kompletter Schaltungsentwurf

*Simulation einer Konstantstromquelle in LTspice*

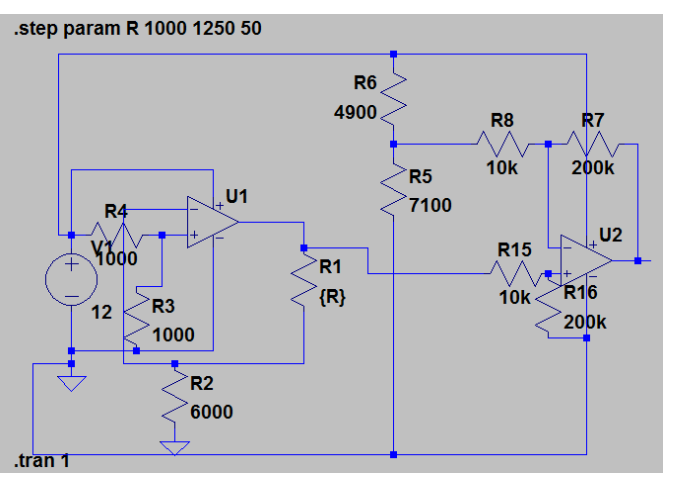

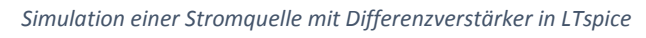

-Differenzverstärker subtrahiert einen Offset von 7V und verstärkt das resultierende Signal um den Faktor 20.

-Ausgangssignal am Differenzverstärker:

$$
Ua = (U_R - 7V) \cdot {R_7 \over R_8},
$$
gilt für  ${R_7 \over R_6} = {R_{16} \over R_{15}}$ 

-Damit liegt das Ausgangssignal zwischen 0-5V (real: 0-4V)

### Quellen

- Sehr Hilfreich: Mikrocontroller.net
- Simulationsprogramm: LTspice 4
- [http://de.wikipedia.org/wiki/Konstantstromquelle](http://de.wikipedia.org/wiki/Thermometer)
- [http://elektroniktutor.oszkim.de/analogverstaerker/ui\\_konv.html](http://de.wikipedia.org/wiki/Thermometer)
- [http://de.wikipedia.org/wiki/Thermometer#Ber.C3.BChrungsthermometer](http://de.wikipedia.org/wiki/Thermometer)
- *[www.uni-magdeburg.de/isut/LSS/Lehre/prak1.pdf](http://www.uni-magdeburg.de/isut/LSS/Lehre/prak1.pdf)*
- <http://me-lrt.de/widerstandsthermometer>
- <http://www.mikrocontroller.net/articles/Konstantstromquelle>
- [http://www.mikrocontroller.net/attachment/231265/PT\\_1000\\_Kennlinie.png](http://www.mikrocontroller.net/attachment/231265/PT_1000_Kennlinie.png)